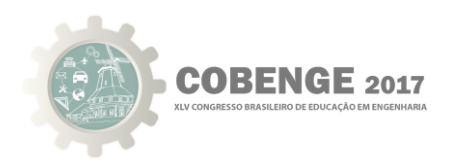

# **PROJETO TELECOM É O MUNDO: UM ESTUDO DE CASO DE INTERDISCIPLINARIDADE NO CURSO DE ENGENHARIA DE TELECOMUNICAÇÕES**

**Daniel N. S. Cavalcante** - danielsacavalcante@gmail.com **Andressa B. Ferreira** - andra04@gmail.com **Lucas R. Marcelino** - lucasrmarc@gmail.com **José S. Negreiros Júnior** - steniojuniorsb@gmail.com **Robert O. Marques** - robert.marques.oliveira@gmail.com Instituto Federal de Educação, Ciência e Tecnologia do Ceará - IFCE Av. 13 de Maio, 2081 60.040-215 – Fortaleza – Ceará

*Resumo: As metodologias de ensino procuram apresentar roteiros para diferentes situações didáticas, de forma que os alunos se apropriem dos conhecimentos propostos da melhor forma possível. Diante desse contexto, este trabalho tem como objetivo apresentar os benefícios da aplicação de um projeto interdisciplinar, chamado Telecom é o Mundo, nas disciplinas de Introdução a Engenharia e Lógica de Programação do curso de Engenharia de Telecomunicações. Como resultados, por meio de uma pesquisa realizada com 17 alunos que participaram do projeto, foi comprovada a importância da sua aplicação para o aperfeiçoamento do aprendizado e fixação do conteúdo das disciplinas envolvidas.* 

*Palavras-chave: Projeto Interdisciplinar, Programação, Engenharia de Telecomunicações, Ensino, Metodologia.* 

## **1. CONTEXTUALIZAÇÃO**

Ao longo do processo de ensino nos cursos de graduação, professores encontram diversos desafios, dentre eles o de capacitar devidamente alunos que em muitos casos não tiveram, durante os anos anteriores de estudo, uma formação voltada à aplicação e contextualização do conhecimento adquirido em sala.

Embora muitos professores sintam que têm um papel importante na determinação de mudanças significativas no processo de ensino, frustram-se quando, na busca de alternativas, nem sempre conseguem bons resultados, principalmente nos semestres iniciais do curso.

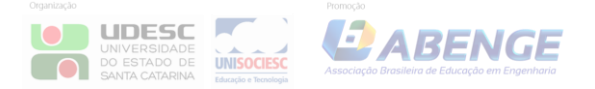

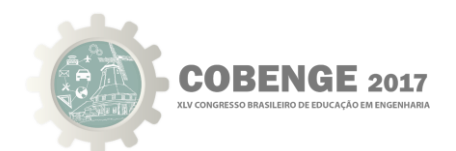

É possível encontrar cenários onde, em conjunto com a imaturidade acadêmica de muitos alunos, o contato inicial com temáticas até então desconhecidas torne o processo de aprendizagem difícil e, por vezes, desmotivante.

Diante desse contexto, este trabalho, fruto da união das disciplinas de Lógica de Programação e Introdução à Engenharia de Telecomunicações do curso de Bacharelado em Engenharia de Telecomunicações, do Instituto Federal de Educação, Ciência e Tecnologia do Ceará (IFCE), tem como intuito promover os benefícios da aplicação de um projeto interdisciplinar voltado aos componentes curriculares do primeiro semestre. O projeto é descrito ao longo da seção 2.

#### **2. O PROJETO**

De acordo com o IFCE, a Engenharia de Telecomunicações é um curso que forma profissionais para, em sintonia com a ética, segurança, legislação e preservação do meio ambiente, lidar com materiais elétricos e eletrônicos. Segundo a instituição, trata-se, pois, de um profissional com capacidade para projetar, instalar, operacionalizar, manter e especificar materiais, componentes, dispositivos e equipamentos.

Com o intuito de contribuir para a formação dos alunos, o projeto "Telecom é o Mundo" tem por objetivo abordar conhecimentos do curso de Bacharelado em Engenharia de Telecomunicações de forma interdisciplinar, por meio da integração de duas disciplinas: Lógica de Programação e Introdução à Engenharia de Telecomunicações, buscando promover um melhor aprendizado.

## **2.1 Como funciona o projeto?**

Como mencionado anteriormente, o projeto integra as disciplinas de Lógica de Programação e Introdução à Engenharia de Telecomunicações, componentes curriculares do primeiro semestre do curso.

Como fruto da integração, foram propostos pelos professores desafios de programação, como o exemplificado na Tabela 1, que envolvem os conceitos aprendidos na disciplina de Introdução à Engenharia de Telecomunicações (presentes no Anexo A), e que devem ser solucionados por meio dos conceitos aprendidos na disciplina de Lógica de Programação (presentes no Anexo B).

Tabela 1 - Instruções para o código

Crie um programa que calcule a relação, em dB, entre duas potências, observando as seguintes informações: 1) O usuário deve fornecer duas entradas, que representam as duas potências;

2) Essas potências podem ser dadas ambas em dBm, ambas em Watt, ou uma em dBm e outra em Watt. Lembre-se que a relação em dB pode ser calculada de forma simples (quando ambos os valores estiverem em dBm) ou pelo logaritmo (quando ambas estiverem em Watt);

3) O usuário pode utilizar os prefixos nas potências (*k* para kilo, *m* para mili, *u* para micro, *n* para nano e *p* 

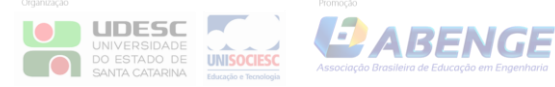

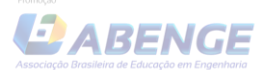

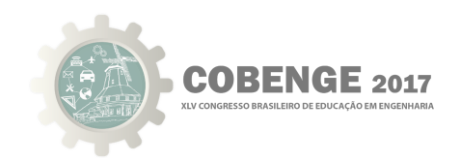

para pico);

4) O usuário deve digitar o número e a unidade separados (ex.: 10 mW e não 10mW);

5) Você deve salvar o valor lido em uma string, e depois manipulá-la para dela extrair os dados.

6) Quando o usuário fornecer alguma potência em dBm, é possível que esse valor seja negativo, logo você deve prever isso (ex.: -22 dBm).

7) Você precisará de uma função que converta um valor de potência de dBm para mW, e de mW para dBm.

Com esses desafios de programação, os alunos eram estimulados a colocar em prática tanto o que aprenderam nas aulas de Lógica de Programação (estruturas de repetição, estruturas de controle, manipulação de *strings* e vetores, etc) quanto o que estudaram nas aulas de Introdução a Engenharia de Telecomunicações (Cálculo de potência de entrada e saída, amplificação e atenuação de sinal).

#### **2.1.1 Pontuação**

O Projeto é dividido em quatro etapas (i.e. quatro desafios), onde cada um deles fornece ao aluno uma nota (0 a 10 pontos). A nota final do projeto será uma média aritmética simples das notas de cada etapa.

Para os alunos que estiverem matriculados em ambas as disciplinas supracitadas, seus professores utilizarão a mesma nota em ambas para o projeto. Para os alunos que estiverem cursando apenas uma dessas duas disciplinas, o professor (de Lógica ou de Introdução) utilizará essa nota apenas em sua disciplina.

#### **2.1.2 Prazo**

Cada etapa terá a duração de uma semana (6 ou 7 dias). Os alunos que estiverem matriculados em apenas uma dessas duas disciplinas devem fazer o projeto normalmente, pois essa nota não será descartada ou substituída

## **2.1.3 Trabalho em equipe**

Os alunos devem se organizar em equipes de 2 (dois) ou 3 (três) alunos, as quais permanecerão as mesmas até o final da etapa.

Além da nota da equipe, referente ao código, cada aluno terá uma nota individual, de 0 a 10, que será dada conforme arguição oral sobre o código, que durará em torno de 5 minutos por equipe. A nota do aluno em cada etapa será a média aritmética entre a nota de sua equipe e sua nota individual. Como critérios para a avaliação individual, encontra-se o que é exposto na Tabela 2.

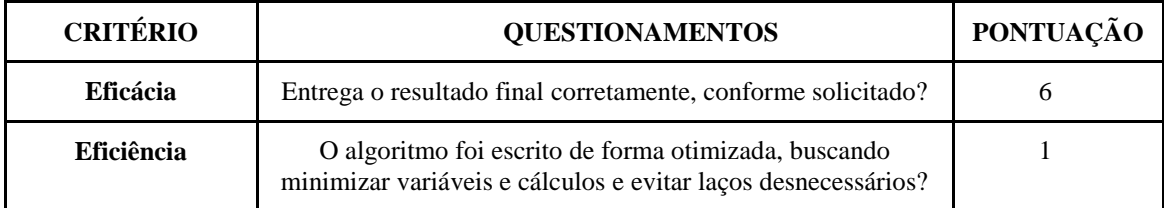

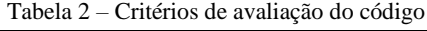

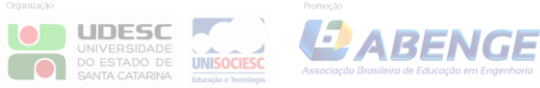

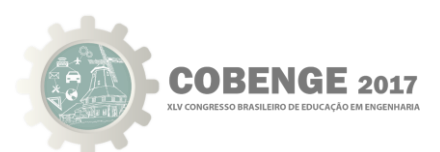

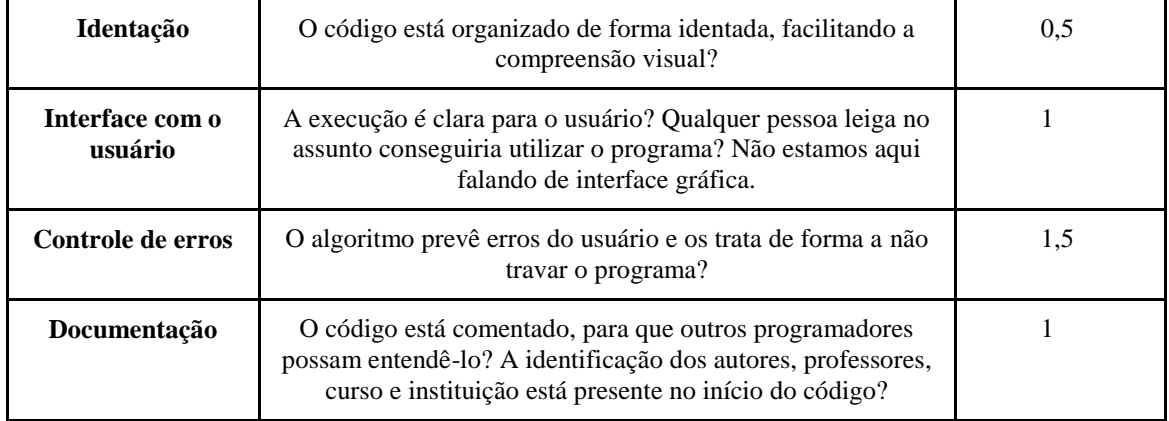

Por meio da tabela é possível observar que o somatório vale até 11 pontos para a equipe, sendo possível que, mesmo esquecendo de algum detalhe, o aluno e sua equipe consigam obter a pontuação 10.

#### **2.1.4 Modo de envio**

Cada equipe deve enviar o código por e-mail para os professores, com cópia carbono (cc) para os demais integrantes da equipe, até as 23:59h do prazo limite.

## **3. APLICAÇÃO DO PROJETO**

O projeto, como descrito anteriormente, foi aplicado com alunos do primeiro semestre do curso de Bacharelado em Engenharia de Telecomunicações. A aplicação ocorreu ao longo do semestre 2015.2 e, ao término, os estudantes foram sondados por meio de um formulário eletrônico, visando coletar dados sobre sua experiência relacionada a participação no projeto.

Foram obtidas respostas de 17 alunos envolvidos com o desenvolvimento do projeto. Os resultados da sondagem é discutido na seção 4 e tem seus benefícios validados na seção 5.

## **4. ANÁLISE DOS RESULTADOS ALCANÇADOS**

#### **4.1 Taxa de Participação dos Alunos**

Como ponto inicial para a avaliação dos resultados, foi levada em consideração a taxa de participação dos alunos, por meio da pergunta *"Quanto você considera que participou no desenvolvimento do projeto interdisciplinar?"*.

A partir das respostas obtidas, ilustradas na Figura 1, percebe-se que a maior parte dos alunos afirma ter participado bastante no desenvolvimento do projeto. Conclui-se, então, que as demais respostas são, portanto, significativas e correspondem a realidade vivida pelos alunos.

Figura 1 - Taxa de participação dos alunos no Projeto Interdisciplinar.

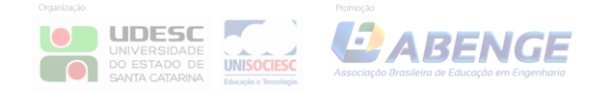

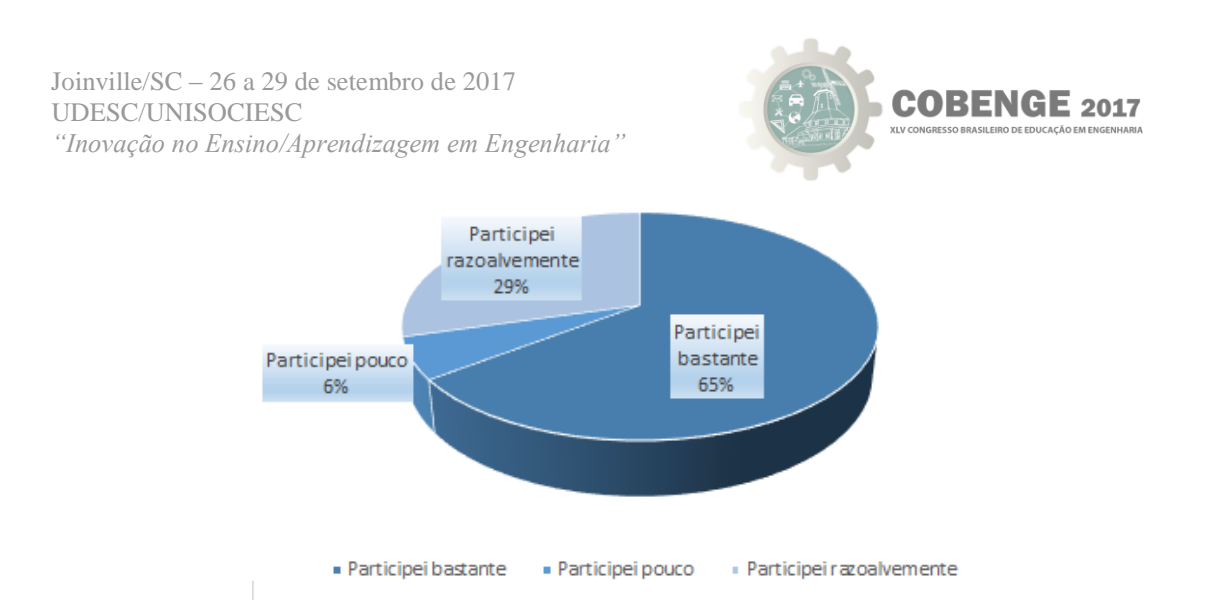

#### **4.2. O impacto da interdisciplinaridade**

.

A partir das respostas obtidas para a pergunta *"Avalie sua importância no contexto do aprendizado do conteúdo da disciplina de Lógica de Programação e Introdução à Engenharia de Telecomunicações"*, percebe-se, por meio das Figuras 2 e 3, que há relação direta entre a compreensão do conteúdo assimilado, o tempo dedicado ao assunto e a aplicação do conhecimento adquirido.

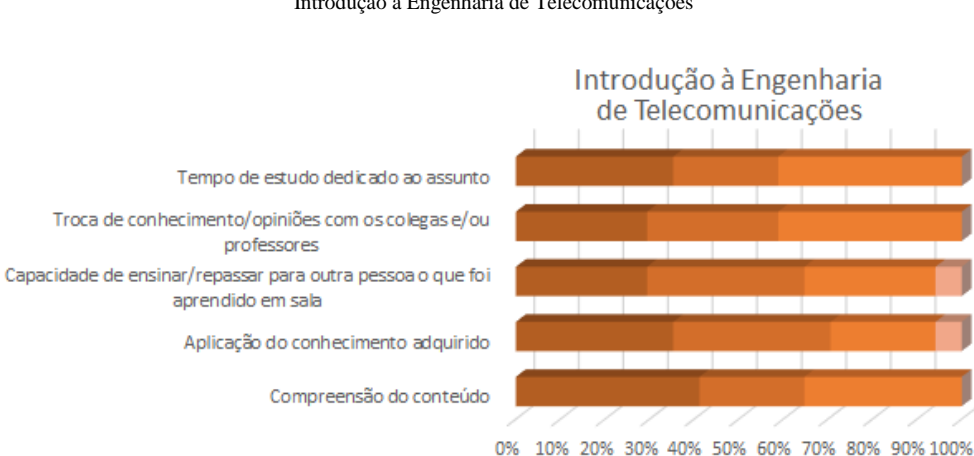

Figura 2 - Respostas dos alunos em relação a importância do contexto de aprendizado da disciplina de Introdução à Engenharia de Telecomunicações

Figura 3 - Respostas dos alunos em relação a importância do contexto de aprendizado da disciplina de Lógica de Programação.

■ Completamente importante ■ Bastante importante Importante Pouco importante Sem importância

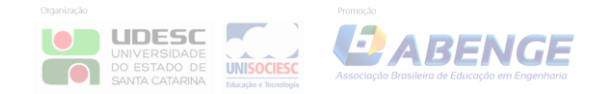

 Joinville/SC – 26 a 29 de setembro de 2017 UDESC/UNISOCIESC  *"Inovação no Ensino/Aprendizagem em Engenharia"*

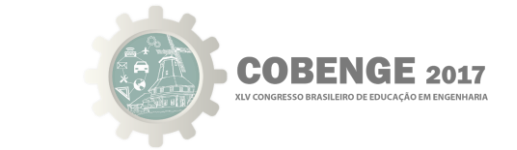

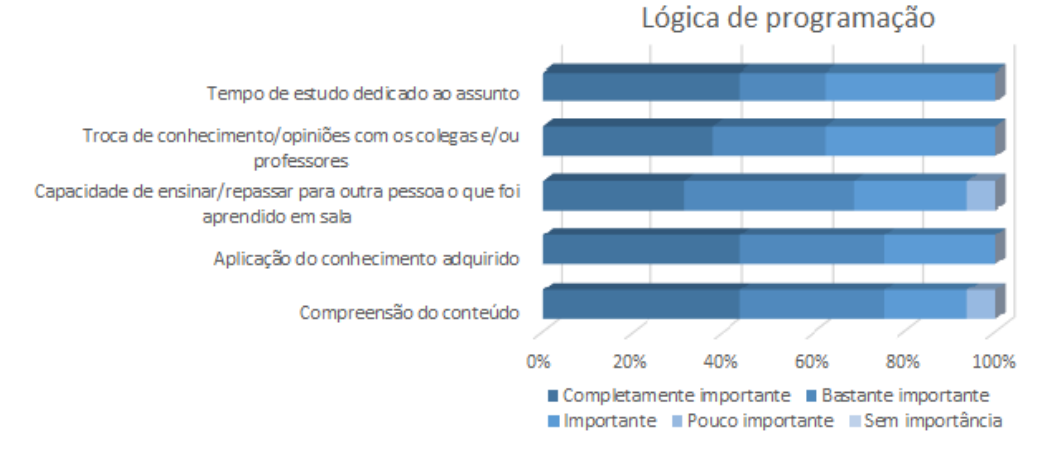

#### **4.2. A evolução pós implementação de feedbacks**

Na figura 4, é apresentado a evolução de cada participante do projeto após receber os feedbacks sobre seus trabalhos e, consequentemente, corrigi-los.

Por meio da figura é possível perceber que foram desenvolvidas habilidades importantes para o desenvolvimento de trabalhos futuros, além de maximizar o aprendizados de conceitos importantes das duas disciplinas envolvidas.

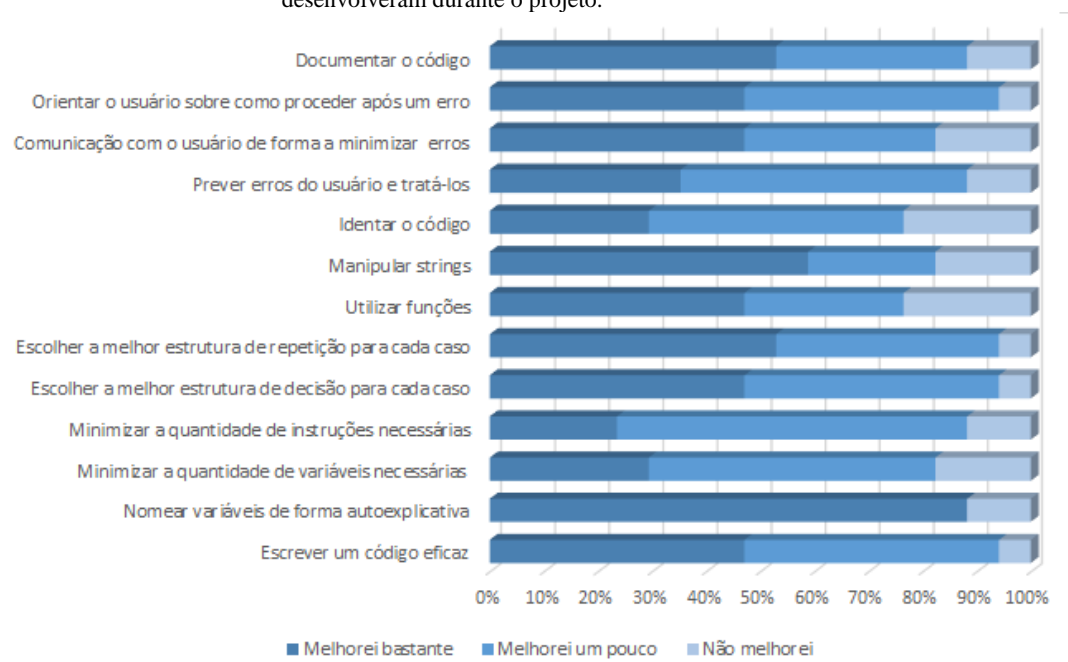

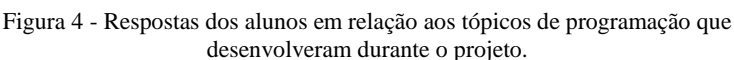

## **4.4. Depoimentos dos alunos**

Por fim, os alunos também foram questionados de modo a comparar a metodologia utilizada no projeto interdisciplinar com a metodologia utilizada em aulas convencionais,

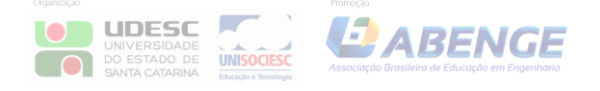

 Joinville/SC – 26 a 29 de setembro de 2017 UDESC/UNISOCIESC  *"Inovação no Ensino/Aprendizagem em Engenharia"*

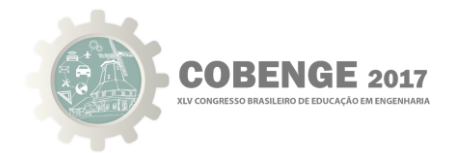

sendo esta questão de extrema importância para a validação da proposta. As respostas obtidas são apresentadas na Figura 5.

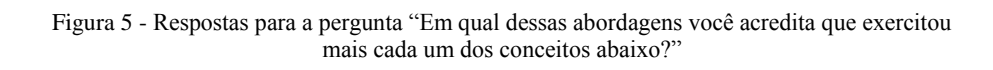

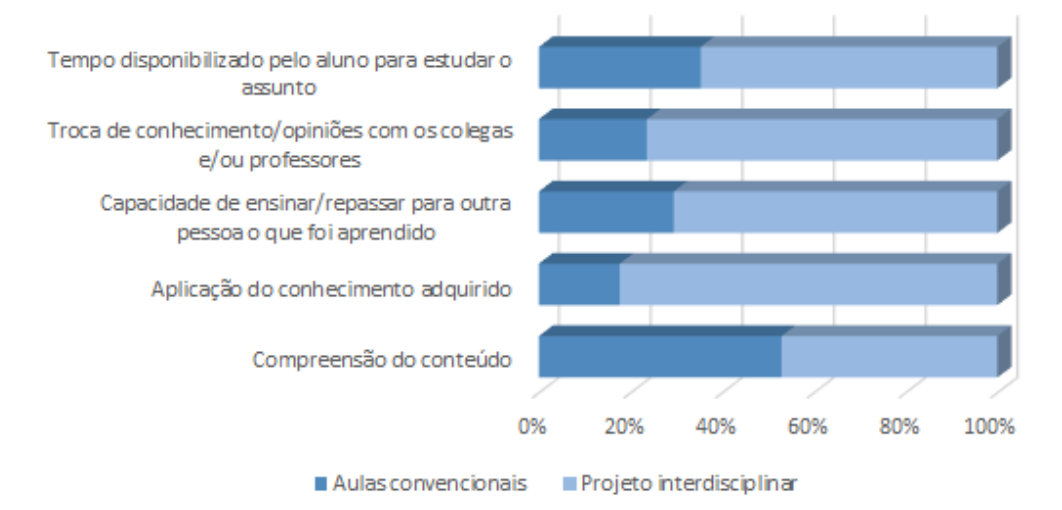

Como pode-se observar na Figura 5, os alunos concordaram que o projeto interdisciplinar é mais efetivo do que aulas convencionais. Pelo menos 70% deles afirmaram que com o projeto interdisciplinar o aluno tem mais tempo para estudar o assunto proposto, há uma maior troca de conhecimento com os colegas, há maior capacidade de ensinar para outra pessoa o que foi aprendido e aplica-se mais o conhecimento adquirido.

Por meio dos resultados obtidos, é possível afirmar que o projeto é benéfico e positivo mediante o contexto aplicado.

#### **5. VALIDAÇÃO DOS RESULTADOS**

Como forma de validar a análise feita dos resultados e obter uma melhor visão de como o projeto era visto pelos alunos, também foi coletado o depoimento de alunos envolvidos nas duas disciplinas. Dentre os quais, é possível destacar:

> *"No começo do Curso eu aprendi bastante com ambas as disciplinas, mas como forma prática não sabia como elas se relacionavam. Foi através do projeto que pude ter uma idéia foi uma forma de aprender mais "colocando a mão na massa", outro aspecto importante foi aprender a trabalhar em grupo, o projeto me ajudou a dividir tarefas mas que ambos das equipes saibam o que ta sendo feito e o que pode ser melhorado."*

> > *Aluna das duas disciplinas.*

*"O Projeto foi excelente, pois contribui para que desnvolvimento do aprendizado, fazendo o aluno por em prática todo o conhecimento sobre determinados conteúdos. Além disso, faz com que o aluno tenha mais tempo* 

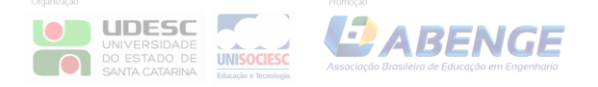

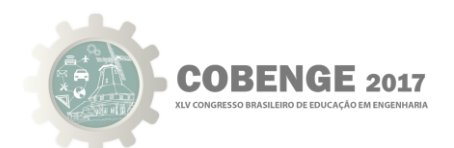

*para estudar, já que um único trabalho se faz importante para mais de uma disciplina, servindo como nota para as matérias nas quais o trabalho aborda. É interessante também não só pelo que foi dito antes, mas também pelo fato desse tipo de trabalho envolver os professores entre suas atividades".*

*Aluno da disciplina de Introdução.*

*Com o projeto além de eu ter visto uma aplicação para aquilo que eu tava acompanhando na aula, eu pude aprender conceitos novos sobre programação que eu não estava habituado a fazer. Aprendi um pouco sobre como programar também e através da interação com meus companheiros de equipe me ajudou a assimilar melhor sobre as disciplinas do projeto.*

*Aluno das duas disciplinas*

*Foi um projeto bem completo que de fato colocou-se em prática muitas coisas que foram ensinadas nas duas disciplinas.*

*Aluna das duas disciplinas*

## **5. CONCLUSÃO**

Neste trabalho, ao executar o projeto interdisciplinar "Telecom é o Mundo", foi possível perceber que houve uma melhoria no aprendizado das temáticas passadas nas disciplinas de Lógica de Programação e Introdução à Engenharia de Telecomunicações do curso de Bacharelado em Engenharia de Telecomunicações. Como exemplo, é possível citar o desenvolvimento de habilidades na prática de programação, que anteriormente, estudandoas em apenas uma disciplina, os alunos não conseguiam fixar e pôr em prática.

Além disso, por meio dos resultados obtidos, foi possível constatar que os alunos conseguiram visualizar uma aplicação para a programação desde os meses iniciais do curso, obtendo, assim, uma maior motivação com a disciplina e com o próprio bacharelado.

Entretanto, ainda é preciso investigar desafios que ficaram em aberto, gerando as seguintes perspectivas de trabalhos futuros:

- 1. Avaliar o impacto da aplicação do projeto no rendimento do aluno nos semestres seguintes (alunos que não participaram do projeto tem o mesmo rendimento daqueles que participaram?)
- 2. Ampliar o projeto para outras disciplinas, semestres ou cursos com o intuito de obter um maior número de resultados que comprovam ou refutam (e, nesse caso, entender os motivos) a experiência retratada aqui.

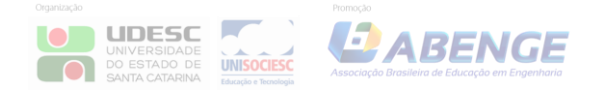

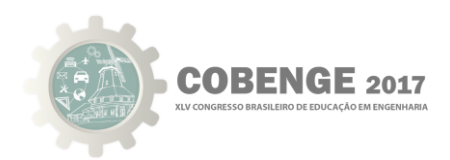

# **REFERÊNCIAS BIBLIOGRÁFICAS**

Cavalcante, D. N. S,; Rodrigues, T. O.; Silveira, W. Y. A.; Oliveira, A. F.; Alcantara Júnio, F. C., Camarço, J. N.; Loredo Neto, J. N.; Teixeira Filho, N. CAET: Um caso de sucesso em modelo de gestão para um centro acadêmico, provendo formação profissional e desenvolvimento de liderança. Anais: XXLI - Congresso Brasileiro de Educação em Engenharia, Juiz de Fora, MG, 2014.

De Moraes,Paulo Sérgio. Lógica de Programação.Unicamp - Centro de Computação - DSC ,2000.

Martin,Robert C. Clean Code - A Handbook of Agile Software Crasftsman. Prentice Hall PTR,2008. 412 p,il.

# **APÊNDICE A - CONCEITOS DE INTRODUÇÃO À ENGENHARIA DE TELECOMUNICAÇÕES**

*Bel (B): Unidade de medida utilizada para mensurar sinais que trafegam na rede.*

*Decibell (dB): Unidade de medida utilizada para mensurar amplificação(ganho) e atenuação(perda) da potência no sinal.*

*Decibell milímetro (dBm): Unidade de medida utilizada para mensurar potência de entrada e de saída no sinal, em relação a potência de 1 mW.*

*Watt (W): Unidade de potência do Sistema internacional de unidades(SI). É equivalente a 1 J/s(Joule por segundo).*

# **APÊNDICE B - CONCEITOS DE LÓGICA DE PROGRAMAÇÃO**

*Variáveis:* São espaços de memória que são guardadas informações que serão utilizadas no decorrer da execução do código. As variáveis podem armazenar vários tipos de informações, e são classificadas de acordo com esse quesito:

*Variável tipo int:* Variável que armazena números do tipo inteiros

*Variável tipo float:* Número decimal(número flutuante) com precisa de poucas casas decimais.

*Variável tipo char:* Valor é armazenado em um caractere. Geralmente, é usando a codificação ASCII.

*Funções:* São subrotinas que executa determinada tarefa,podendo retornar, ou não, uma variável de resposta.

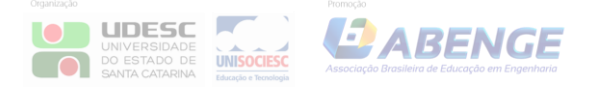

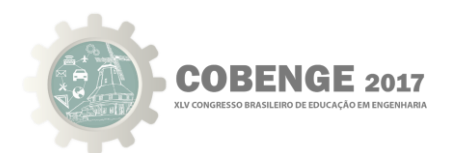

*Eficiência de código:* Procura otimizar o código, minimizando o uso de variáveis, cálculos que podem comprometer o desempenho do código e laços desnecessários.

*Identação do Código:* Consiste na formatação do seu código, fazendo com que, além de ser uma forma de organizar o código, facilita na compreensão e interpretação do código, chegando até a ser essencial para a execução do código, como na linguagem Python.

*Controle de Erros:* Previsão de erros de usuários, como digitar caracteres ao invés da potência, por exemplo, a modo de que esse tipo de erro não comprometa o programa.

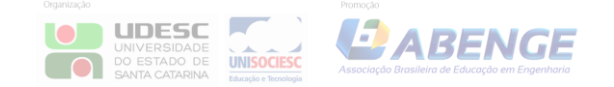